## Package 'DeBoinR'

December 19, 2023

Type Package

Title Box-Plots and Outlier Detection for Probability Density Functions

Version 1.0

Date 2023-12-15

Maintainer Alexander C. Murph <murph@lanl.gov>

Description Orders a data-set consisting of an ensemble of probability density functions on the same x-grid. Visualizes a box-plot of these functions based on the notion of distance determined by the user. Reports outliers based on the distance chosen and the scaling factor for an interquartile range rule. For further details, see: Alexander C. Murph et al. (2023). ``Visualization and Outlier Detection for Probability Density Function Ensembles.'' <<https://sirmurphalot.github.io/publications>>.

#### Copyright file COPYRIGHT

License MIT + file LICENSE

Imports parallel (>= 3.6.2), KernSmooth, ggplot2, gridExtra, pracma,

stats, dplyr, graphics

**Depends** R  $(>= 3.5.0)$ 

Encoding UTF-8

LazyData true

RoxygenNote 7.2.3

NeedsCompilation no

Author Alexander C. Murph [aut, cre] (<<https://orcid.org/0000-0001-7170-867X>>), Justin D. Strait [aut] (<<https://orcid.org/0000-0003-4356-9443>>)

Repository CRAN

Date/Publication 2023-12-19 17:00:11 UTC

### R topics documented:

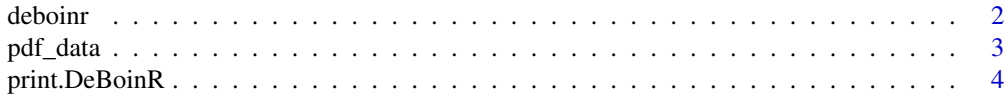

<span id="page-1-0"></span>2 deboinr

#### **Index** [5](#page-4-0). The second state of the second state of the second state of the second state of the second state of the second state of the second state of the second state of the second state of the second state of the second

deboinr *Orders a data-set consisting of probability density functions on the same x-grid. Visualizes a boxplot of these functions based on the notion of distance determined by the user. Reports outliers based on the distance chosen and k value.*

#### Description

Orders a data-set consisting of probability density functions on the same x-grid. Visualizes a boxplot of these functions based on the notion of distance determined by the user. Reports outliers based on the distance chosen and k value.

#### Usage

```
deboinr(
 x_grid,
 densities_matrix,
 distance = c("hellinger", "nLQD", "fisher_rao", "TV_dist", "CLR", "wasserstein",
    "BD_fboxplot", "MBD_fboxplot", "user_defined"),
 median_type = c("cross", "geometric"),
 center_PDFs = FALSE,
 user_dist = NULL,
 k = 1.5,
 num_cores = 1
)
```
#### Arguments

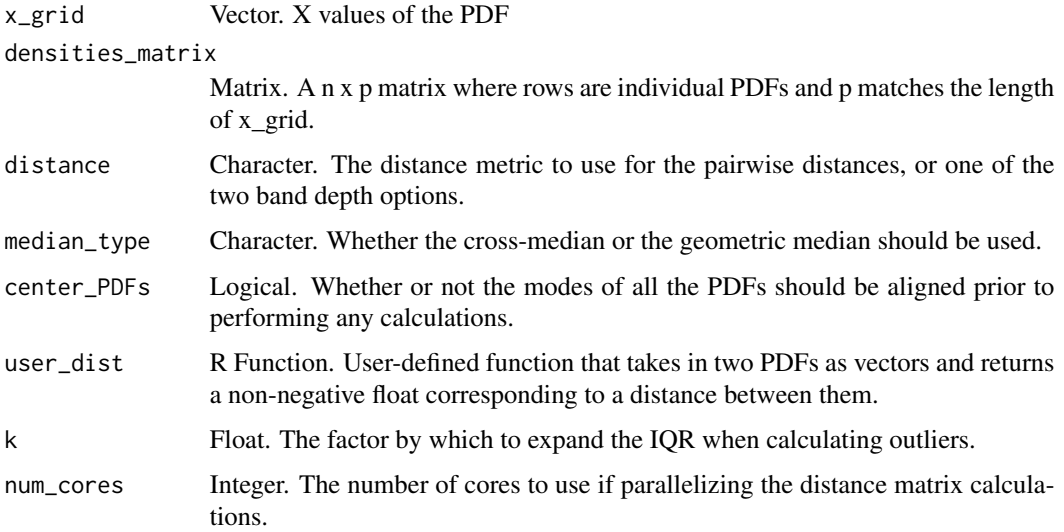

#### <span id="page-2-0"></span>pdf\_data 3

#### Value

An deboinr object containing the following:

- density\_order. Vector of indices corresponding to rows of densities\_matrix that sort from closest to furthest from the median PDF.
- outliers. Vector of indices corresponding to rows of densities\_matrix that are determined to be outliers.
- box\_plot. ggplot object of graphic output by calling this method.

#### Examples

```
example_data = DeBoinR::pdf_data[1:100,]
xx = deboinr(DeBoinR::x_grid,
             as.matrix(example_data),
             distance = "hellinger",
             median_type = 'cross',
             center_PDFs = TRUE,
             num_cores = 1
)
print("about to print DeBoinR object...")
print(xx)
```
pdf\_data *Simulated PDF data.*

#### Description

Data simulated using the the dfnWorks suite.

#### Usage

pdf\_data

x\_grid

#### Format

'pdf\_data' is an n x p matrix, where n is the number of PDFs and p matches the length of x\_grid. x\_grid contains the points at which the PDFs are evaluated (assumed equally spaced apart).

#### Details

'pdf\_data' is a data frame with 1,000 rows and 5 columns. 'x\_grid'; is a timestamp of each of 'full\_data''s 1,000 rows.

#### Examples

pdf\_data x\_grid

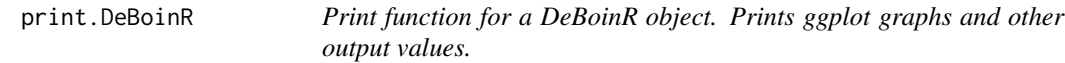

#### Description

Print function for a DeBoinR object. Prints ggplot graphs and other output values.

#### Arguments

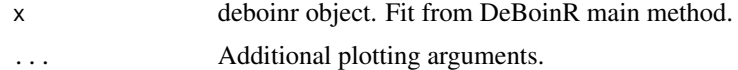

<span id="page-3-0"></span>

# <span id="page-4-0"></span>Index

∗ datasets pdf\_data, [3](#page-2-0)

deboinr, [2](#page-1-0)

pdf\_data, [3](#page-2-0) print.DeBoinR, [4](#page-3-0)

x\_grid *(*pdf\_data*)*, [3](#page-2-0)